# クラウドサービス(Google Workspace for Education、Office 365 A1) について

## 1 Google Workspace for Education について

### (1)Google Workspace により授業でできること

L

 Google Workspace のアプリ「ドキュメント」は、複数の人が同時に閲覧と書き込みができ る文書作成ツールです。文章だけではなく、ウェブページへのリンクや画像も挿入できます。 Google Workspace のアプリ「スプレッドシート」は、複数の人が同時に閲覧と書き込みが できる表計算ツールです。エクセルのように関数や画像の挿入等もできます。

Google Workspace のアプリ「フォーム」は、設問や選択肢を含めた入力画面が簡単に作れ、 アンケートや小テストに利用できます。また、授業中にフォームを使って意見を集め、結果 をグラフなどでリアルタイムに表示しながら、児童生徒の議論を深めることもできます。

Google Workspace のアプリ「スライド」は、複数の人が同時に閲覧と書き込みができるプ レゼンテーションツールです。文章だけではなく、図版や写真などを使って、自由に発表資 料を作成できます。

詳細は、資料「クラウドを活用した授業イメージ」を参照してください。

#### (2)児童生徒が家庭でできること

 児童生徒は自宅のパソコンや個人所有のスマートフォンでも、Google Workspace のアカウ ントにより Google Workspace を利用できます。

 例えば、授業で作成したスライド資料やレポート、デジタルカメラやスマートフォンで撮 影した静止画や動画などを Google Workspace のアプリ「ドライブ」に保存し、児童生徒が自 宅で振り返り学習をすることが考えられます。

なお、ドライブに保存したデータが、他の児童生徒に見られてしまうことがあるかについ てですが、標準設定のままではドライブに保存したデータは他人からは見られる心配はあり ません。ただし、ファイルやドライブごとに共有できるユーザを追加することにより複数の ユーザとデータを共有することができます。安易に共有すると個人情報が他の人に見られる おそれがあるため注意が必要です。

#### (3)利用に当たっての留意事項

- ・クラウドサービスの利用に当たっては、本人等の同意が必要です。
- ・クラウドサービスに保管される主な個人情報は次のとおりです。
	- a 児童生徒の氏名、学科、クラス、出席番号
	- b 児童生徒の学習記録(課題、ワークシート、レポート、作品等)
	- c 児童生徒の学習活動の記録(動画、写真等)
	- d a~cの個人情報の一覧や統計データ

### 2 Office 365 A1 について

#### (1) Office 365 A1 により授業でできること

 Office 365 A1 のアプリ「Word」は、複数の人が同時に閲覧と書き込みができる文書作成ツ ールです。文章だけではなく、ウェブページへのリンクや画像も挿入できます。

Office 365 A1 のアプリ「Excel」は、複数の人が同時に閲覧と書き込みができる表計算ツ ールです。関数や画像の挿入等もできます。

Office 365 A1 のアプリ「PowerPoint」は、複数の人が同時に閲覧と書き込みができるプレ ゼンテーションツールです。文章だけではなく、図版や写真などを使って、自由に発表資料 を作成できます。

Office 365 A1 のアプリ「Forms」は、設問や選択肢を含めた入力画面が簡単に作れ、アン ケートや小テストに利用できます。また、授業中にフォームを使って意見を集め、結果をグ ラフなどでリアルタイムに表示しながら、児童生徒の議論を深めることもできます。

詳細は、資料「クラウドを活用した授業イメージ」を参照してください。

#### (2)児童生徒が家庭でできること

 児童生徒は自宅のパソコンや個人所有のスマートフォンでも、Office 365 A1 のアカウン トにより Office 365 A1 を利用できます。

 例えば、授業で作成したスライド資料やレポート、デジタルカメラやスマートフォンで撮 影した静止画や動画などを Office 365 A1 のアプリ「OneDrive」に保存し、児童生徒が自宅 で振り返り学習をすることが考えられます。

なお、ドライブに保存したデータが、他の児童生徒に見られてしまうことがあるかについ てですが、標準設定のままではドライブに保存したデータは他人からは見られる心配はあり ません。ただし、ファイルやドライブごとに共有できるユーザを追加することにより、複数 のユーザとデータを共有することができます。安易に共有すると個人情報が他の人に見られ るおそれがあるため注意が必要です。

#### (3)利用に当たっての留意事項

- ・クラウドサービスの利用に当たっては、本人等の同意が必要です。
- ・クラウドサービスに保管される主な個人情報は次のとおりです。
	- a 児童生徒の氏名、学科、クラス、出席番号
	- b 児童生徒の学習記録(課題、ワークシート、レポート、作品等)
	- c 児童生徒の学習活動の記録(動画、写真等)
	- d a~cの個人情報の一覧や統計データ

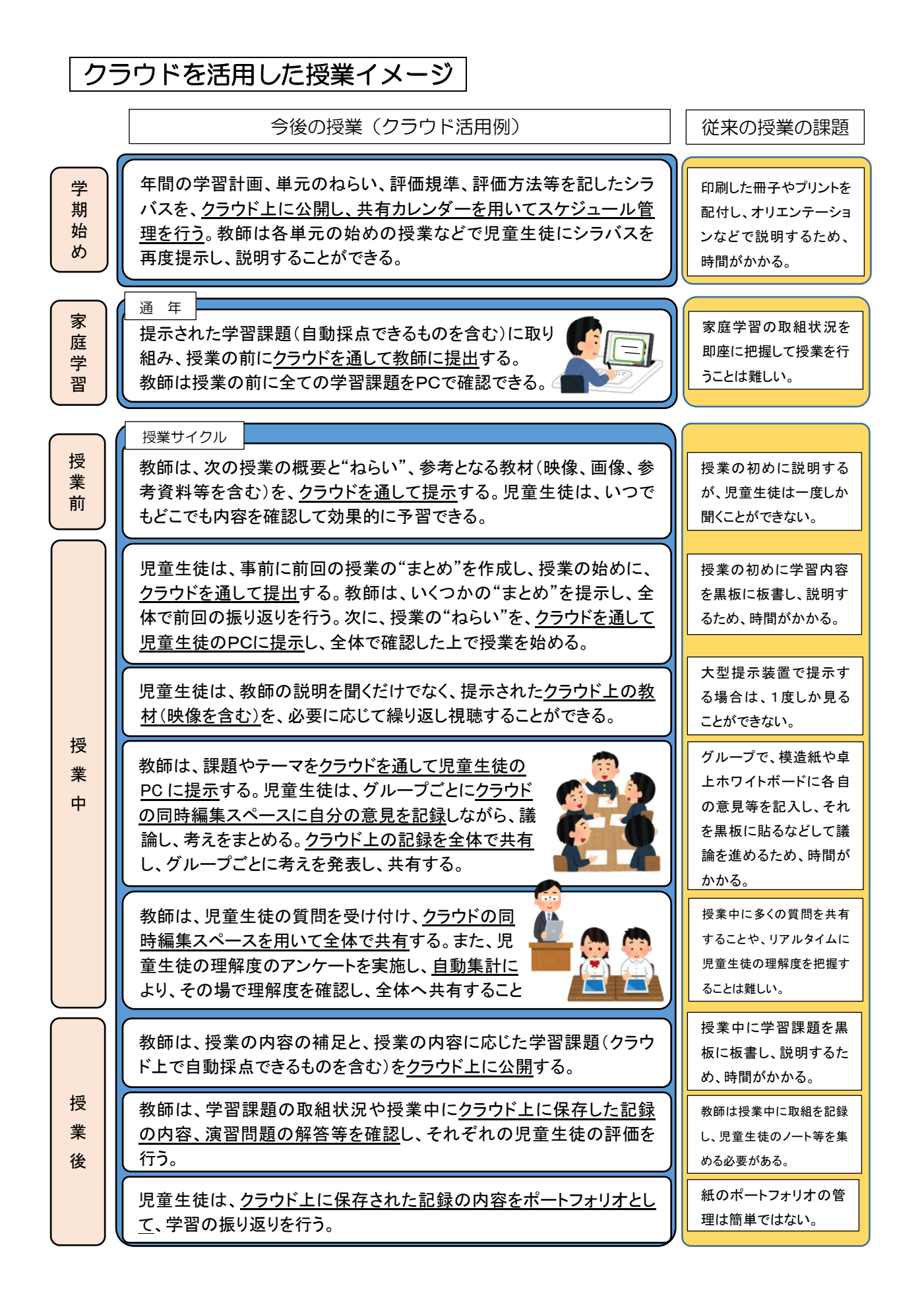